## Digital Video Knowledge Organiser

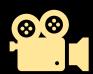

## Lesson 1 Identify interesting camera angles

Close up shot, Mid Shot, Long shot, Low Angle, High Angle

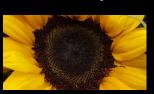

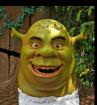

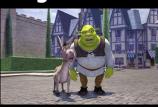

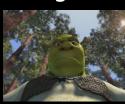

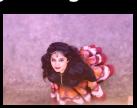

Lesson 2 What makes a good advert?

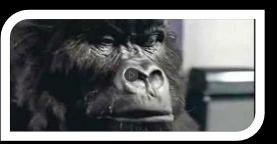

Music Scripts Camera shots Characters

Lesson 2 Video file formats

no compression large file sizes Mov – Apple format used on web –supports compression. WMV – windows media file – web compatible MP4 – common format used for web streaming

AVI - Video and audio

Lesson 3/4 Planning a video?

Footage: Video/images to be used in your project

Rough cut: Video footage that had been assembled but not edited

Storyboard – a layout of how your end piece will look like in sequence.

It may have script/ text inserted to show detail of what will be included

Lesson 5/6 Editing your video

Project files
Can be video/images
Sound files, Title files
Dragged onto the

timelines

<u>Timelines</u>
Contain footage,
video/images
Text slides
Sound files

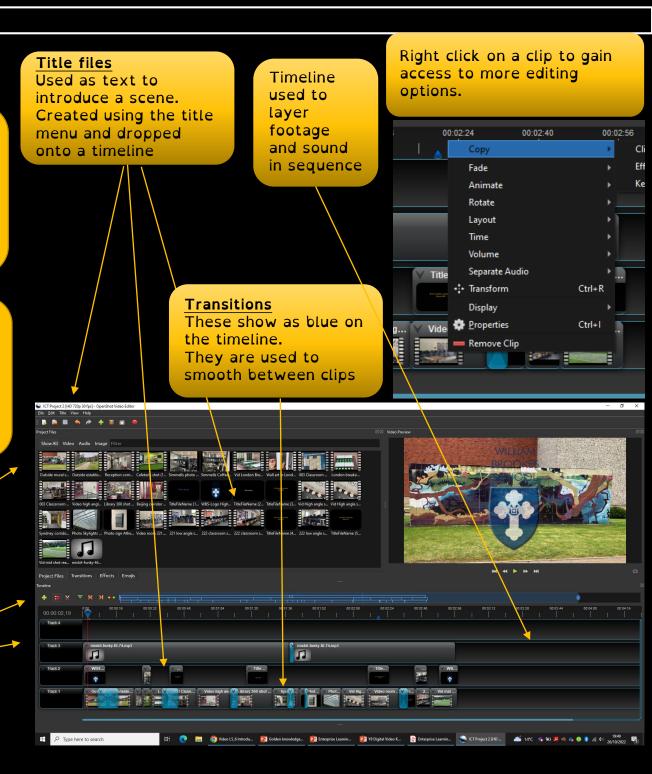